## HIGHER QUALITY BETTER SERVICE

## CERTTREE

## **QUESTION & ANSWER**

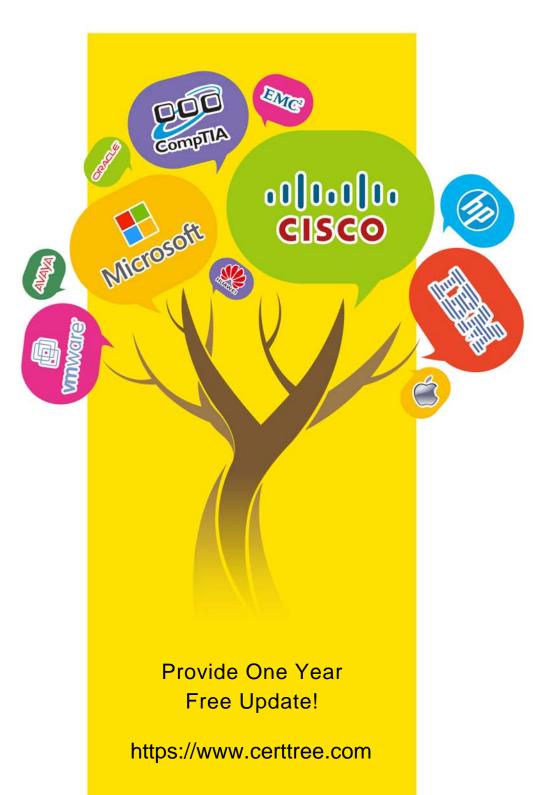

**Exam** : **C\_THR92\_2205** 

**Title**: SAP Certified Application

Associate - SAP

SuccessFactors People

**Analytics: Reporting** 

1H/2022

**Version**: DEMO

1. How do you configure the Builder to display the table in the screenshot in a story report? Note: There are 3 correct answers to this question. Headcount by Location

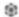

|                               | Location | Count |
|-------------------------------|----------|-------|
| Amsterdam (2500-0001)         |          | 4     |
| Atlanta (1710-2015)           |          | 8     |
| Auckland (NZ01-0001)          |          | 3     |
| BRNO (9200-0002)              |          | 2     |
| Bangalore (6200-0001)         |          | 3     |
| Bangkok (4400-THA1)           |          | 5     |
| Beijing (2800-BJ01)           |          | 25    |
| Berlin (1010-0001)            |          | 32    |
| Bogota - Colombia (7600-0100) |          | 1     |
| Boksburg (9000-1002)          |          | 12    |
| Boston (10000-0001)           |          | 12    |
| Boston (1710-2017)            |          | 4     |
| Buenos Aires (ARG1-01)        |          | 2     |
| Calgary (4500-0004)           |          | 1     |
| Cape Town (9000-1000)         |          | 10    |
| Chicago (1710-2011)           |          | 6     |
| Cleveland (1710-2013)         |          | 1     |
| Cleveland (3100-0003)         |          | 1     |

A. Row: Count

B. Table Structure: Aggregated List

C. Column: Count

D. Table Structure: Cross-tab

Answer: A,C,D

2.In a live data query, what are user-prompted filter types? Note: There are 2 correct answers to this question.

- A. Runtime
- B. People Scope
- C. Filter Groups
- D. Dynamic

Answer: B,C

3.User A maintains a canvas report of employee contact information. User A leaves the company. Another report designer, user B, is assigned the responsibility to maintain the report, but currently CANNOT modify the report.

How do you allow user B to modify only this report?

- A. Edit user B's WFA Role configuration.
- B. Assign User B the permission Access All Reports.
- C. Update the reports' sharing to include user B.
- D. Edit authorship of the report.

Answer: C

4. You are creating a Story report on Job Classifications. You have configured the chart, table, and input control on the canvas as displayed in the screenshot.

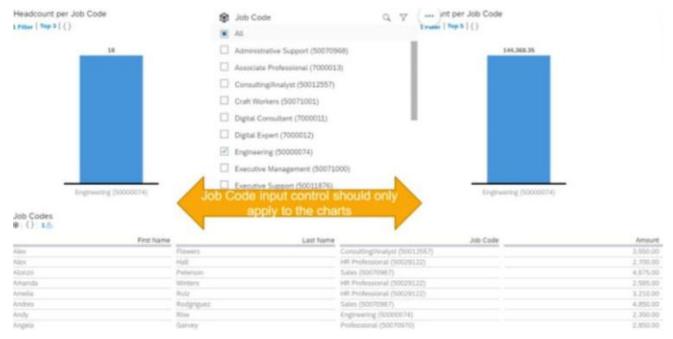

How do you set the input control?

- A. Configure it for Linked Analysis.
- B. Enable Cascading Effects.
- C. Convert it to a Story Filter.
- D. Create the corresponding filter on each chart.

Answer: D

5. While constructing a dashboard, you find that you need to create a tile that requires more complex configuration than what is available with the Online Tile Builder tool.

What tool can you use to create this tile?

- A. Business Intelligence Reporting Tool (BIRT)
- B. YouCalc designer
- C. LMS Report Designer
- D. PDFSam

Answer: B